## **6.2 Gruppen**

## **6.2.8 Gruppen - Kategorie**

In diesem Bereich können Berechtigungen **pro Template (Style -> Templates)** gegeben werden.

**Wichtig:** Die Einstellungen bei Gruppen - Bereiche übersteuern ggf. die detaillierteren Einstellungen auf dieser Seite. Sollen die Mitglieder einer Gruppe identische Rechte auf alle Templates erhalten, sollte die Berechtigung über Gruppen - Bereiche gegeben werden.

Alle Einstellungen sind abhängig von Mandant und Sprache. Wählen Sie die gewünsche Kombination über das Element >Mandant / Sprache< am Anfang der Seite.

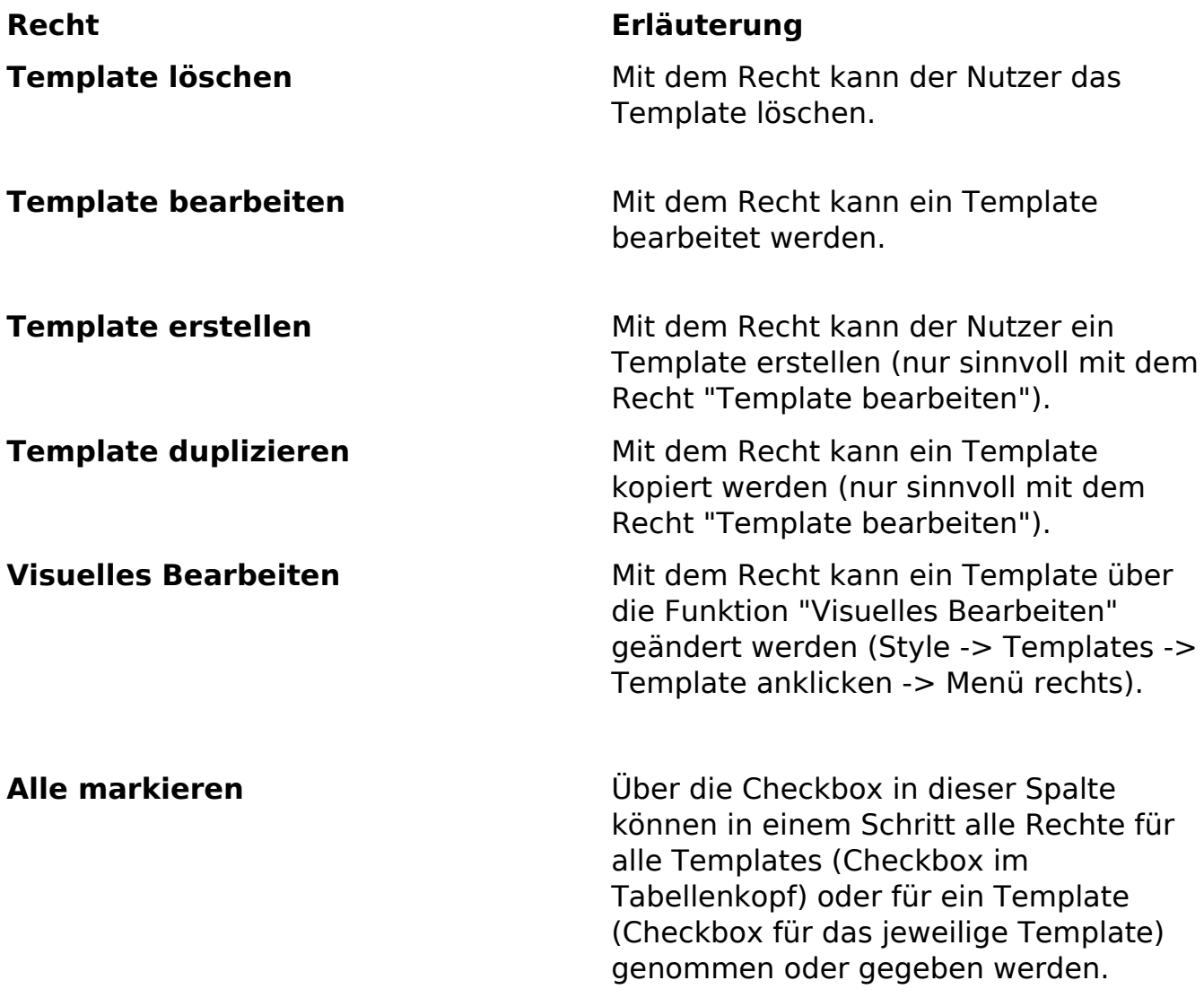

Eindeutige ID: #1187 Verfasser: Björn Behrens Letzte Änderung: 2007-07-06 00:46

> Seite 1 / 1 **(c) 2024 ConLite-Team <o.pinke@conlite.org> | 2024-05-15 15:50** [URL: https://faq.conlite.org/content/48/213/de/628-gruppen-\\_-kategorie.html](https://faq.conlite.org/content/48/213/de/628-gruppen-_-kategorie.html)